## Этюд №9

М.Аблениц

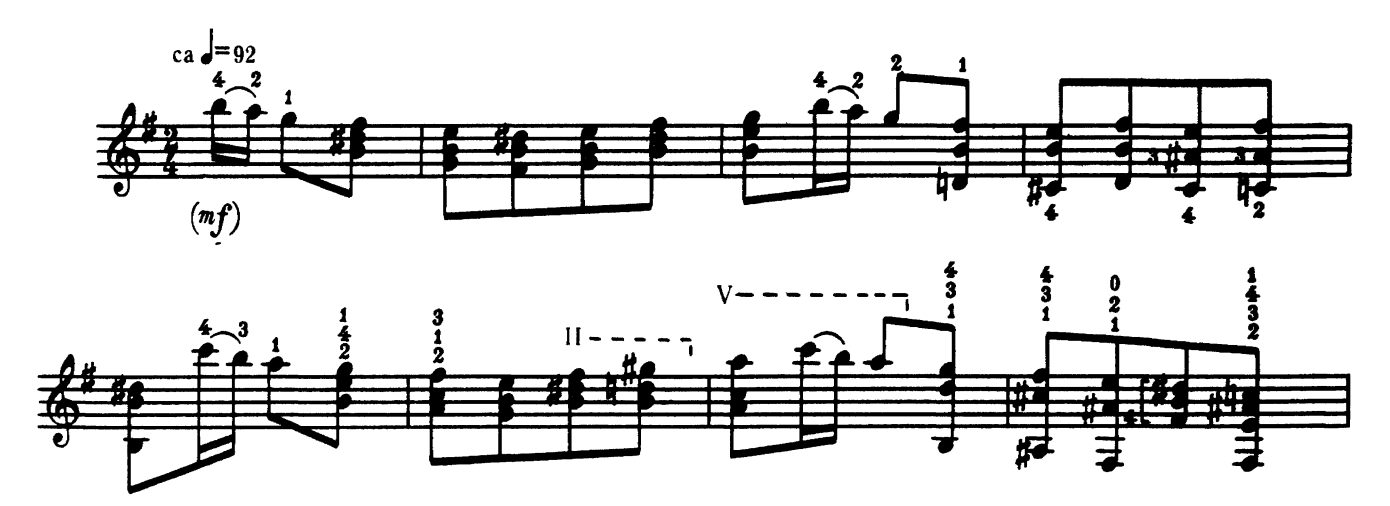

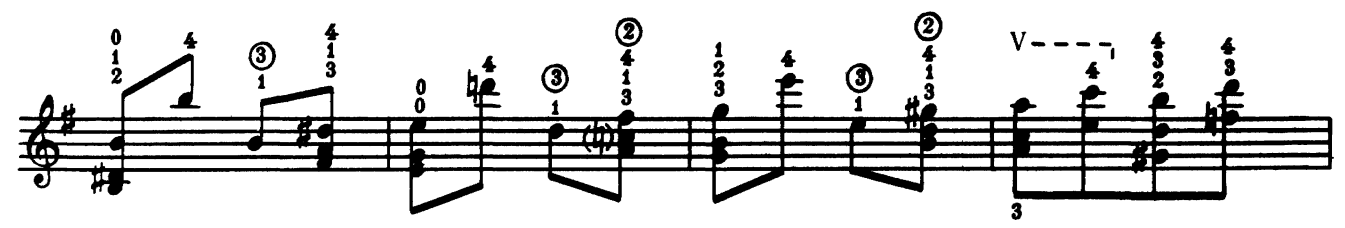

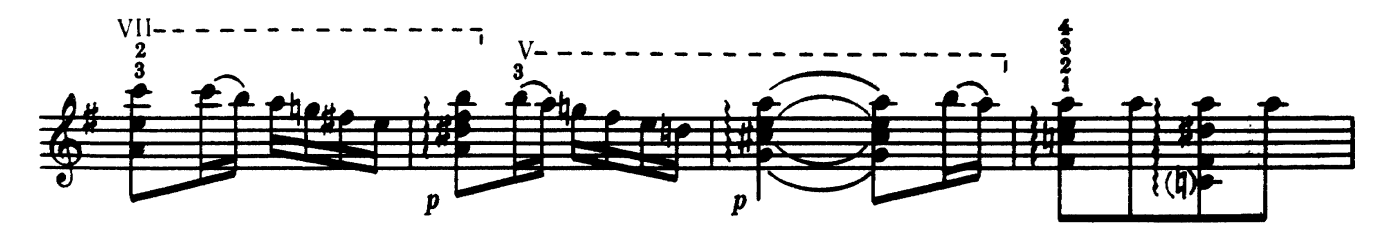

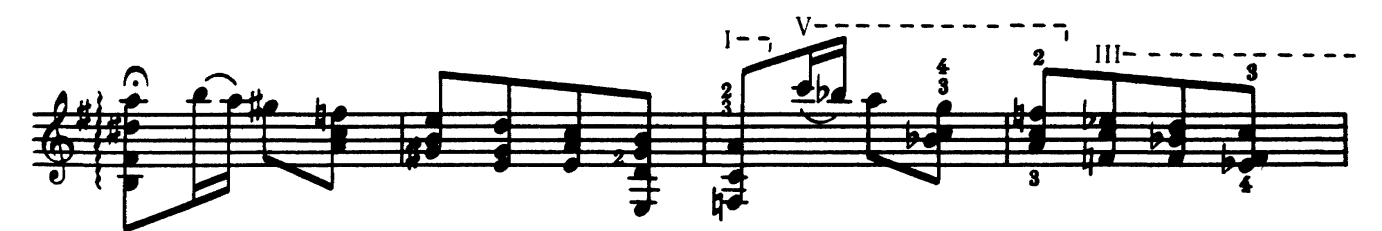

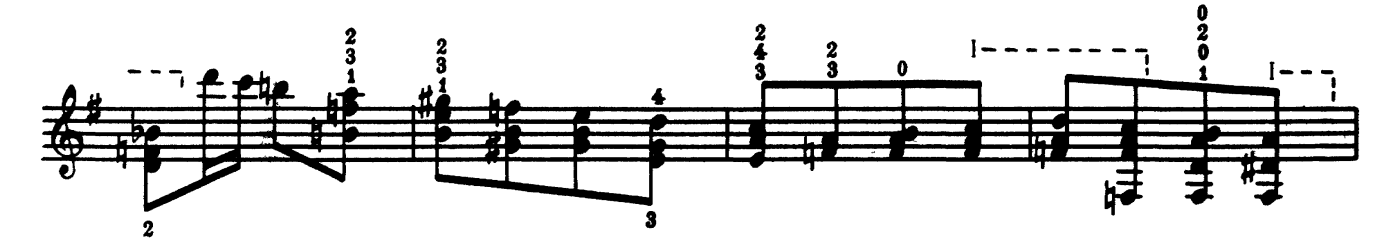

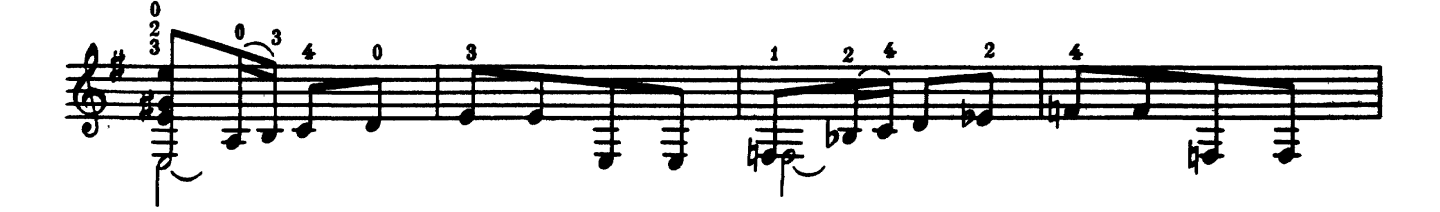

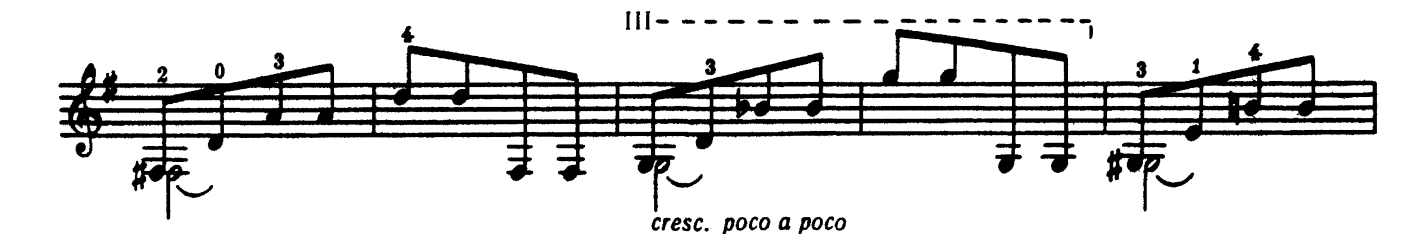

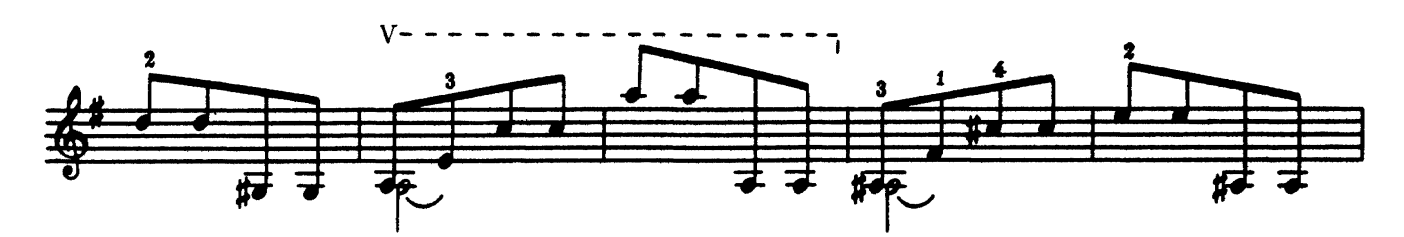

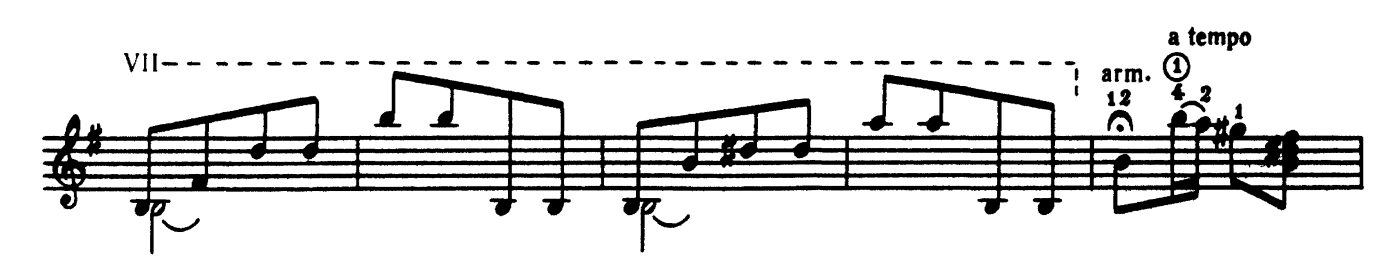

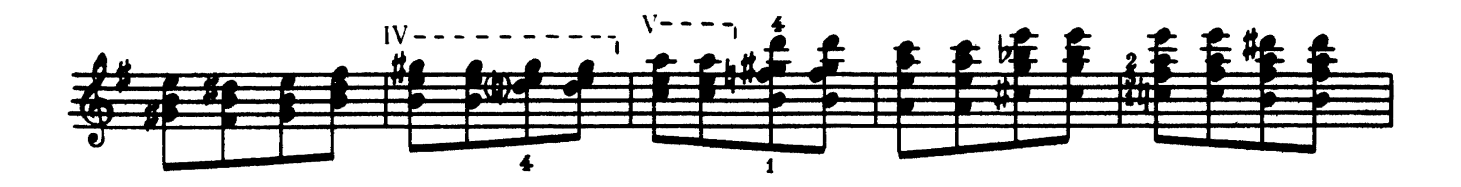

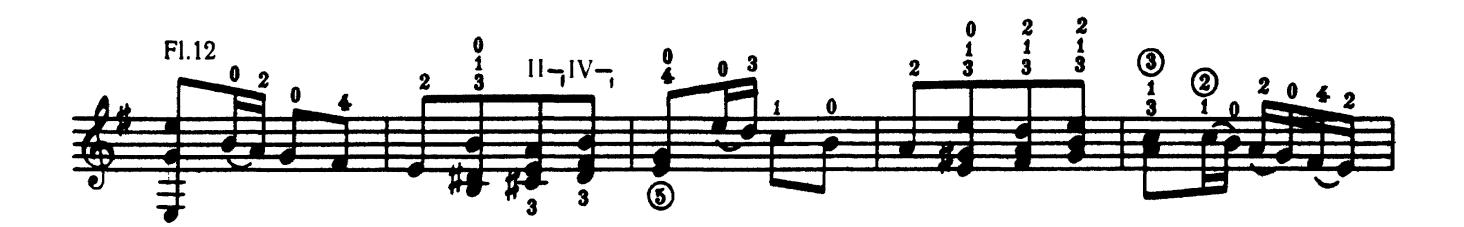

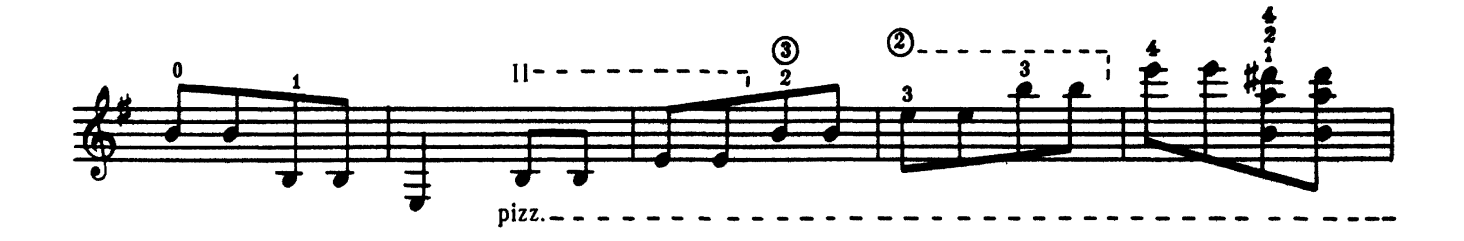

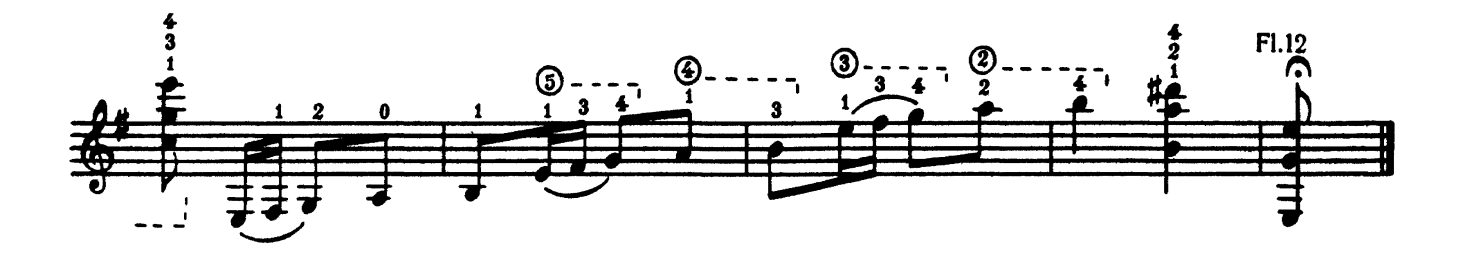